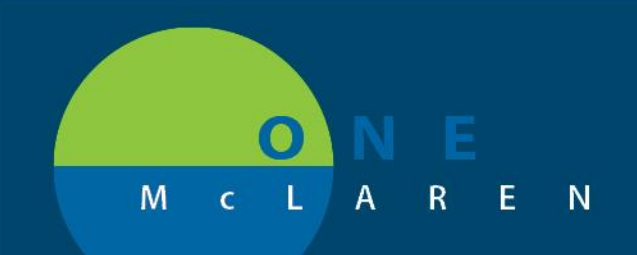

# **CERNER FLASH**

## Ambulatory - Outpatient Workflow New Filter Options **June 30, 2021**

#### **New Filter Options Overview**

**Enhancements:** New filter options will be available within the **Documents** component on the **Outpatient Workflow**  Page (Provider View), making it easier for end users to locate needed content in a more efficient manner.

**Ambulatory Provider Positions Impacted:** Physician – Cardiologist.

#### **New Documents Filter Options**

From the Outpatient Workflow Navigation Pane, select the **Documents** component. New filter options include:

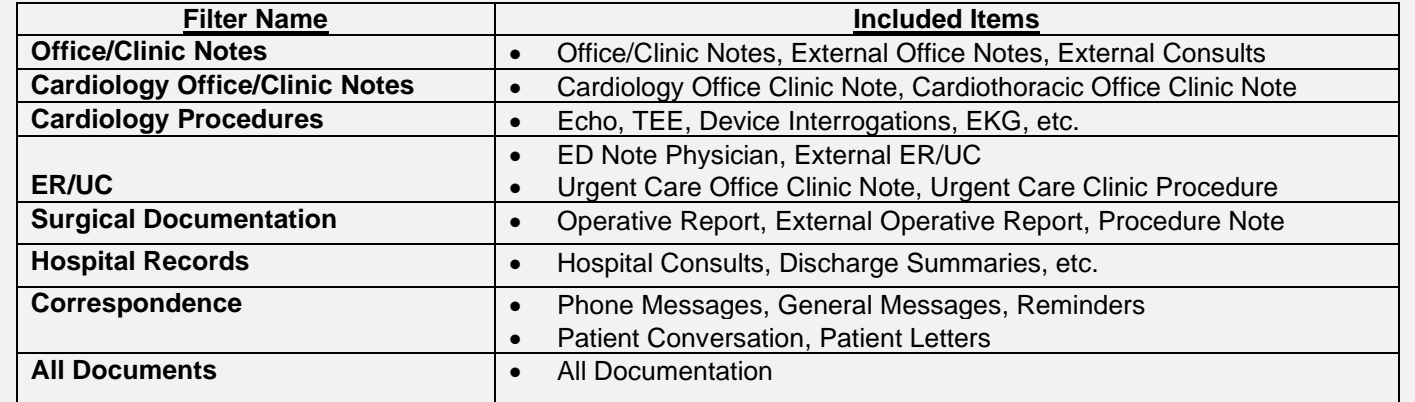

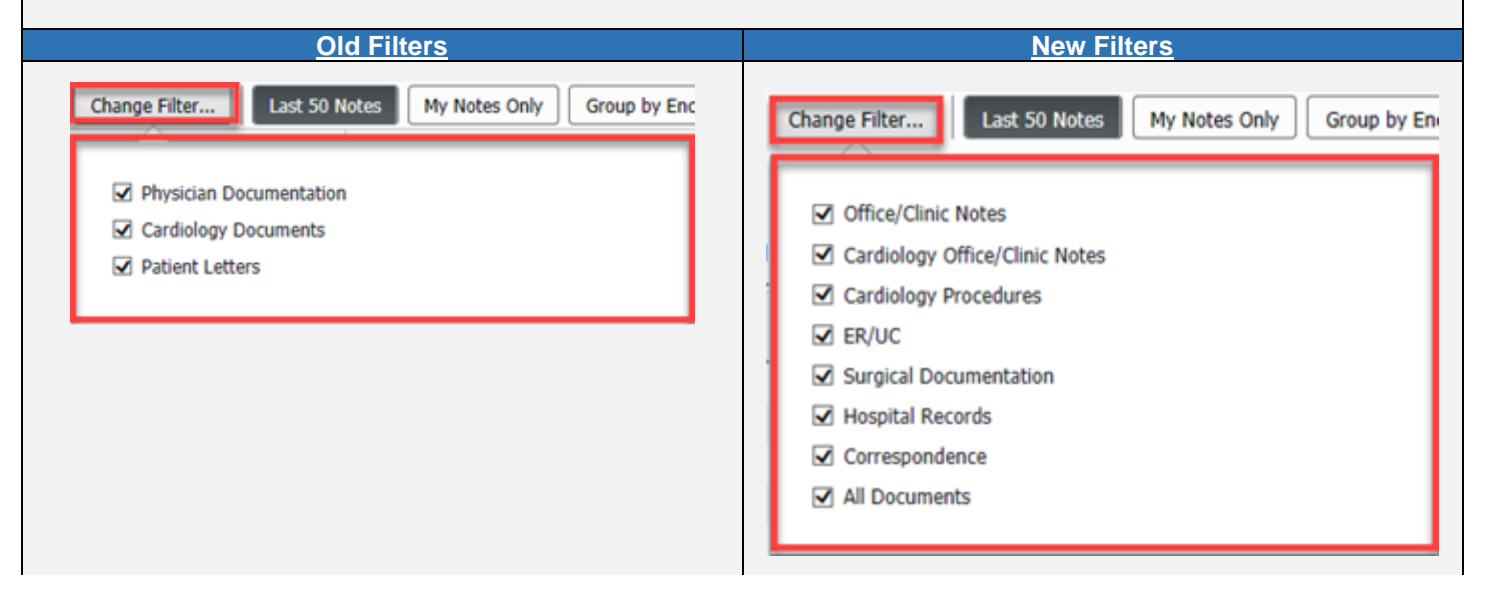

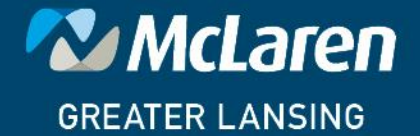

### **DOING WHAT'S BEST.**